# **MATERIAL AND MEDIA DESIGN**

# Algoma

# **Introduction**

Make the learners' educational experience more meaningful and more likely to be committed to long-term memory by using multimedia; utilizing both pictures and content to represent and communicate ideas and information.

# **The Multimedia Principle**

[https://www.youtube.com/watch?v=CbvpPdxoJiI&t=2s](https://www.youtube.com/watch?v=CbvpPdxoJiI&t=2s )

(source: Wisc-Online – https://www.youtube.com/watch?v=CbvpPdxoJiI)

### **Why use multimedia?**

- **•** gain the learner's attention;
- **•** inform the learner of the lesson objectives;
- **•** stimulate recall of prior knowledge;
- **•** present stimuli with distinctive features to aid in perception;
- **•** guide learning to promote relationships with context;
- **•** elicit performance;
- **•** provide informative feedback;
- **•** enhance retention and learning transfer.

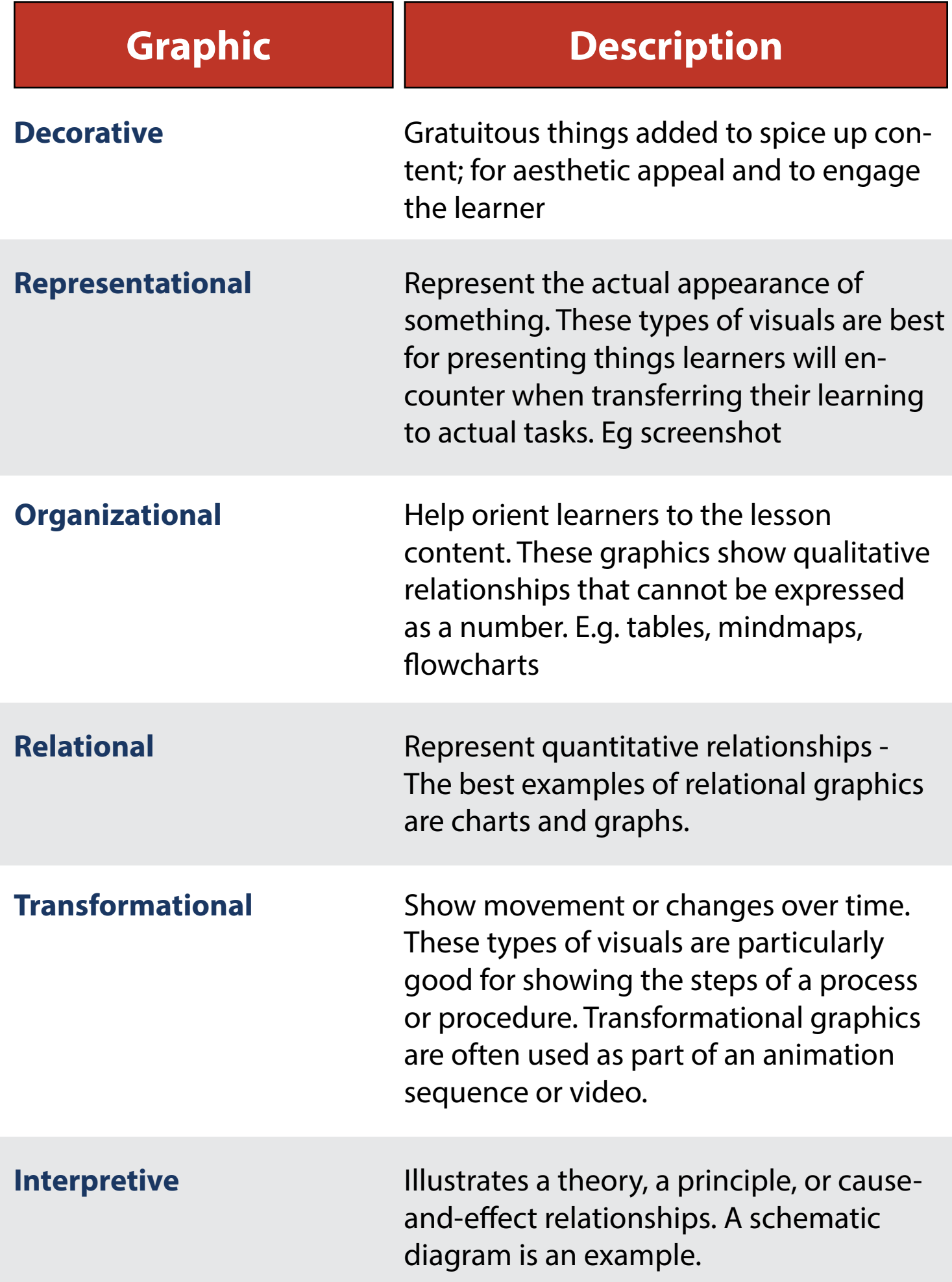

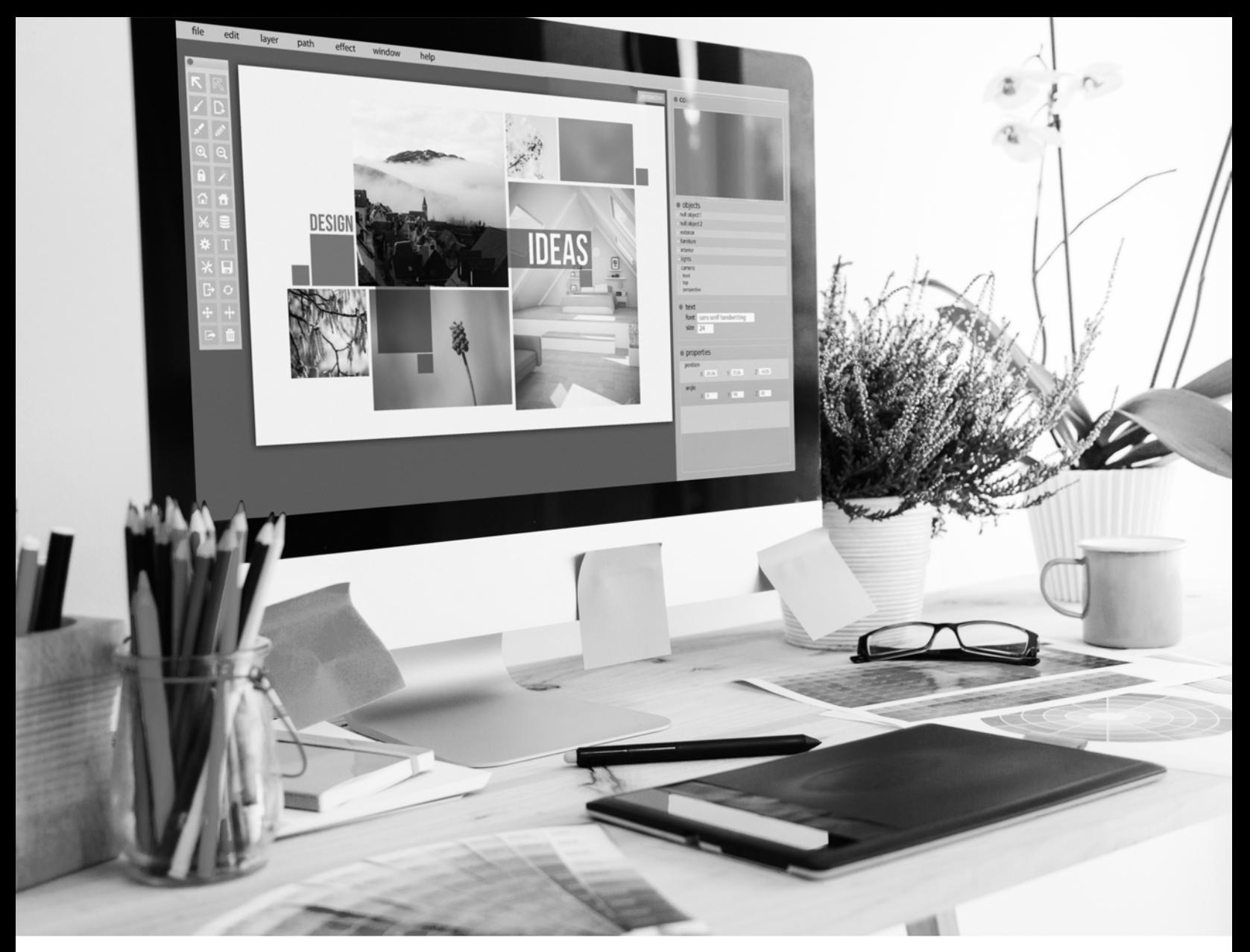

#### **External Links** Creating

- **•** [Accessible PowerPoint Presentations](https://support.microsoft.com/en-us/office/make-your-powerpoint-presentations-accessible-to-people-with-disabilities-6f7772b2-2f33-4bd2-8ca7-dae3b2b3ef25)
- **•** [Accessible Word Documents](https://support.microsoft.com/en-us/office/make-your-word-documents-accessible-to-people-with-disabilities-d9bf3683-87ac-47ea-b91a-78dcacb3c66d)
- **•** [Creating Accessible Excel Documents](https://support.microsoft.com/en-us/office/make-your-excel-documents-accessible-to-people-with-disabilities-6cc05fc5-1314-48b5-8eb3-683e49b3e593)

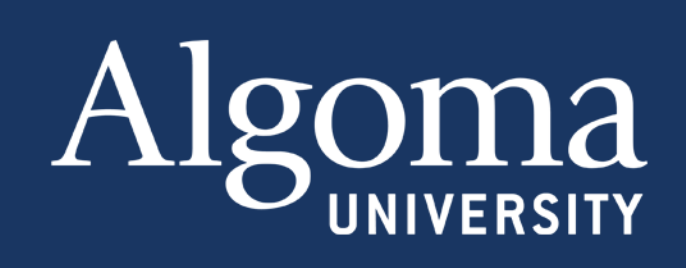